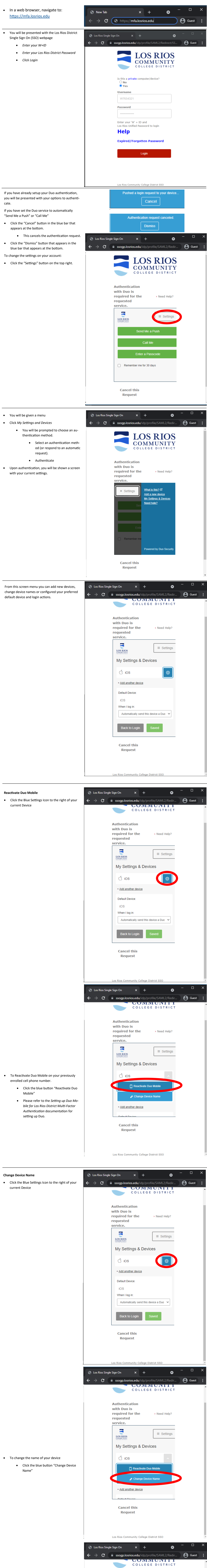

## **Managing Duo Settings and Devices**

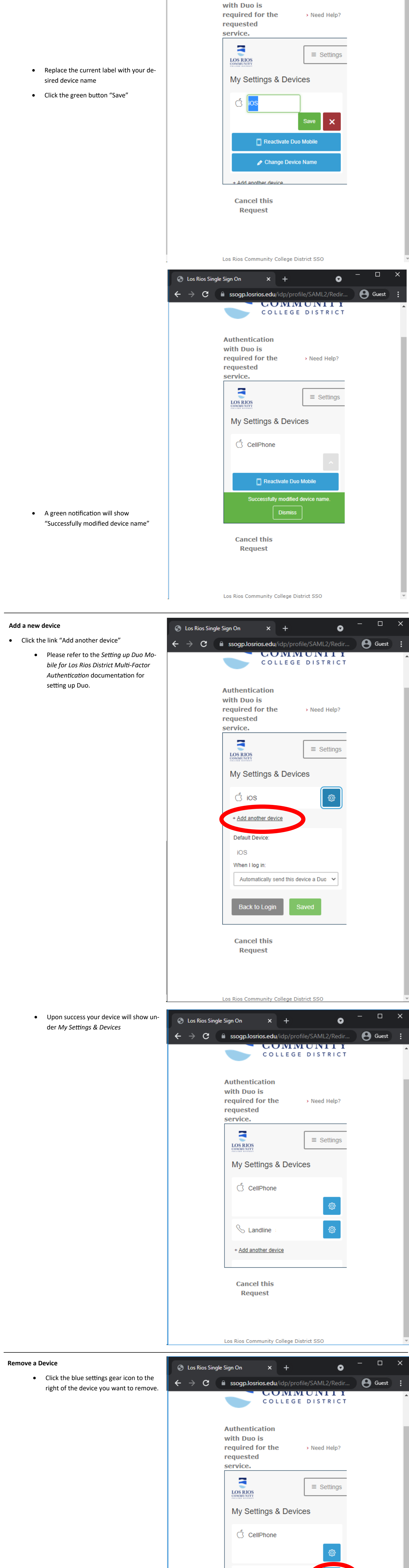

**Authentication** 

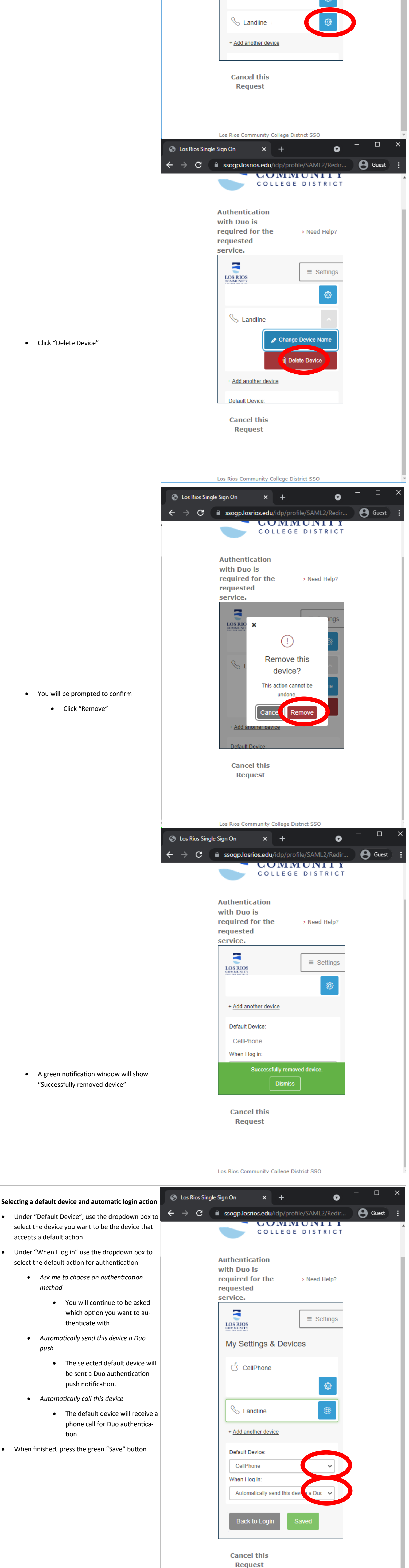

Los Dios Community Collage District SSO